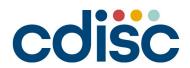

2023
JAPAN
INTERCHANGE
TOKYO | 10-11 JULY

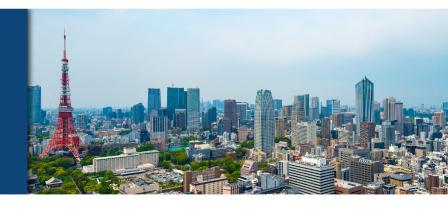

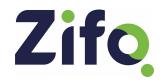

#### Our Guide On Creating A Successful BIMO Data Package

Presented By
Arvind Sri Krishna Mani
Authors
Anjala Beegum Abdul Hameed, Rakesh Gopal, Sathya Priya Ananthan

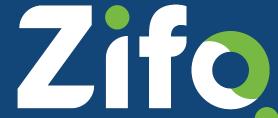

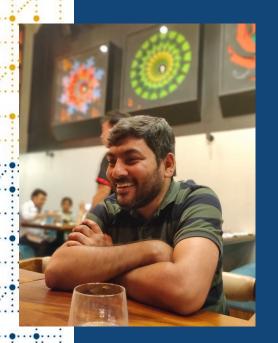

### **Meet the Speaker**

Arvind Sri Krishna MANI

Title: Delivery Manager Japan

Organization: Zifo RnD Solutions

Arvind comes with 15-year experience in the industry and has been with Zifo right from its inception. He has played a significant role in setting up multiple teams for providing clinical services within Zifo and has experience managing projects from across the globe.

He loves the exposure and the variety in the projects by working with CROs, Technology providers and Pharma companies. He now acts as the delivery manager and point of contact for CDISC and Study Build Projects from Japan. Eager to visit Fujisan the week after the conference.

#### **Disclaimer and Disclosures**

Zifo

• The views and opinions expressed in this presentation are those of the author(s) and do not necessarily reflect the official policy or position of CDISC.

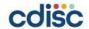

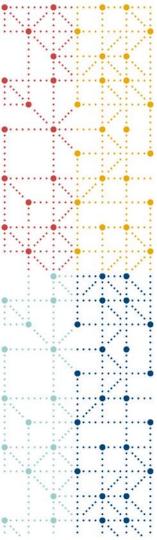

## Agenda

- 1. What is BIMO?
- 2. BIMO Requirements
- 3. How Zifo approached BIMO Examples
- 4. Challenges

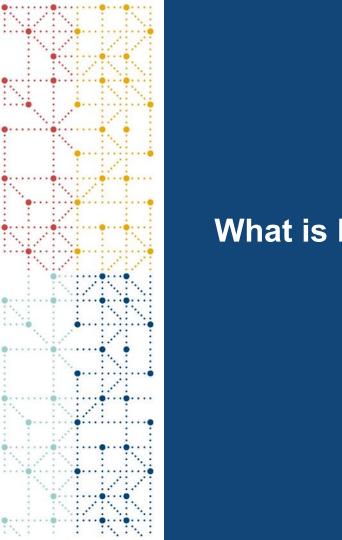

What is BIMO?

## **History of BIMO**

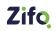

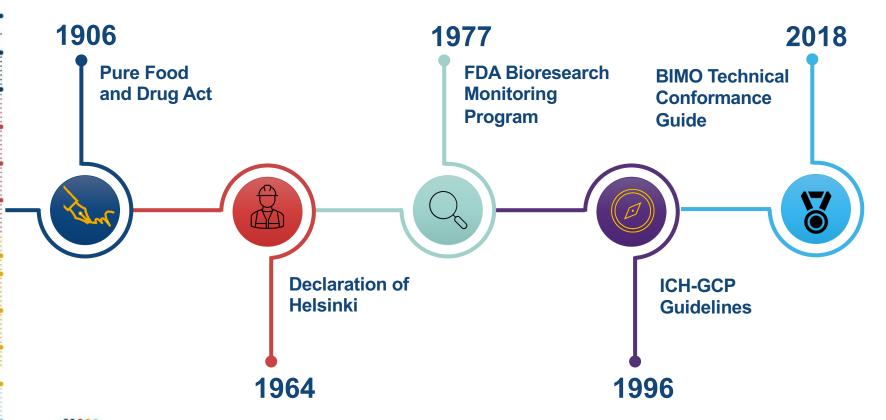

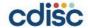

## **Objectives**

- Protect the rights, safety and welfare of human research subjects
- Assure the quality, reliability and integrity of data collected

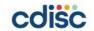

#### **Bloresearch MOnitoring**

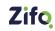

On-site inspections Data audits **SPONSOR INVESTIGATORS NON-CLINICAL LABORATORIES FDA INSTITUTIONAL REVIEW BOARD CLINICAL SITES** 

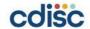

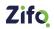

## **Role of Statistical Programmers in BIMO**

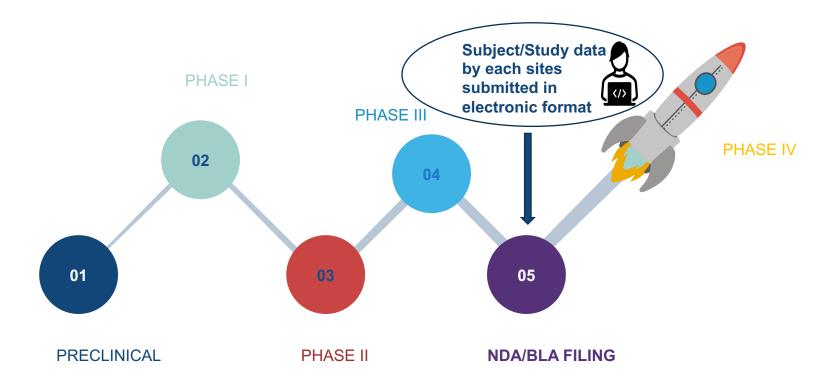

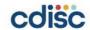

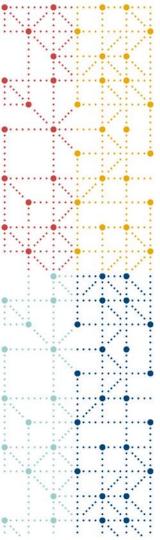

## **BIMO** Requirements

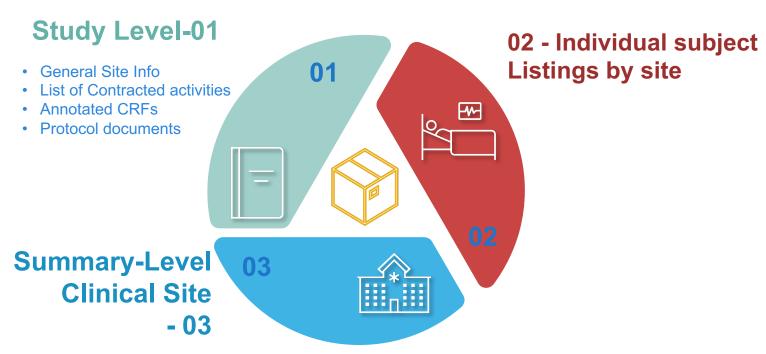

- Clinsite.xpt
- Define.xml

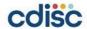

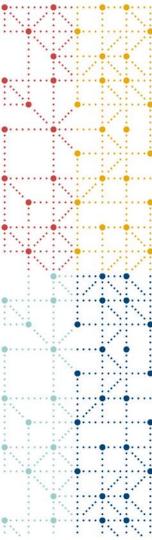

## **How Zifo Approached BIMO - Examples**

## **Quick Tips for Sponsors**

- Draft a plan for the BIMO data package
- Share the draft plan with FDA at a pre-NDA meeting or a similar form of communication
- Update and finalize the BIMO data plan with feedback from the FDA reviewers
- Execute the BIMO data plan
- Create eCTD documentation for the clinsite dataset

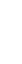

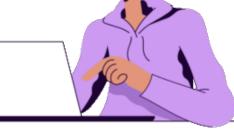

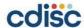

#### Zifo.

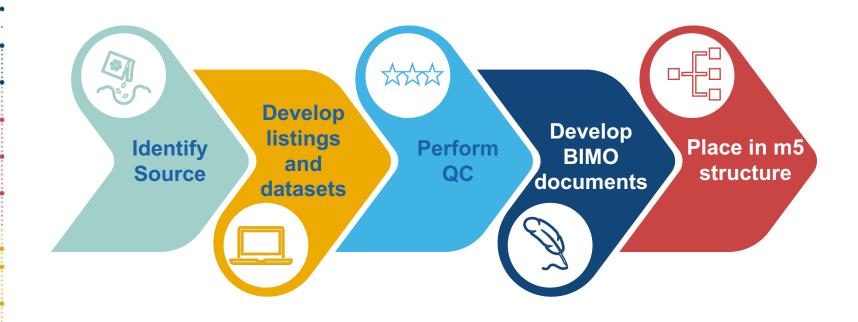

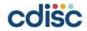

#### Table A: Format for Clinical Site Lists

| Site<br>Identifier | Investigator<br>Name<br>(Prior Clinical<br>Investigator(s)) | Site Address at Time of<br>Clinical Study<br>(Updated Site Address<br>when exists and available)    | Site Contact Information at Time of Clinical Study (Updated Contact Information when exists and available)    |
|--------------------|-------------------------------------------------------------|----------------------------------------------------------------------------------------------------|----------------------------------------------------------------------------------------------------|
| SITEID             | LASTNAME,<br>FRSTNAME,<br>MINITIAL                          | FACILITY NAME<br>STREET<br>CITY, STATE, POSTAL<br>COUNTRY                                           | PHONE<br>FAX<br>EMAIL                                                                                         |
| 0001*              | Doe, John M.                                                | Doe University Department of<br>Medicine<br>1 Main St., Suite 100<br>Silver Spring, MD 20850<br>USA | Phone: 1-555-555-5555<br>Fax: 1-555-555-5555<br>Email:<br>john.doe@mail.com                                   |
| 0002               | Doe, Jean<br>(Smith, John)                                  | Doe University Department of<br>Medicine<br>1 Main St., Suite 100<br>Silver Spring, MD 20850<br>USA | Phone: 1-555-5555 Fax: 1-555-5555 Email: john.smith@mail.com (Phone: 1-555-555-5554 Email: jean.doe@mail.com) |
| 003                | Dietric-Fischer,<br>Inge                                    | Hartmannstrasse 7<br>5300 Bonn 1<br>Germany                                                         | Phone:49-555-5555<br>Fax: 49-555-5555<br>Email:<br>Dietric.Fischer@web.de                                     |

- Information related to site and Investigator
- Receive the data from **Sponsor**
- Submit this listing as pdf

What to do if we have multiple studies

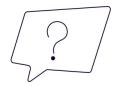

A separate table should be provided for each clinical study

#### Zifo.

#### List of Subject Level Data line listings

- 1. Consented Subjects
- 2. Treatment assignment
- 3. Discontinuations
- 4. Study Population
- 5. Inclusion and Exclusion criteria
- 6. Adverse Events
- 7. Important Protocol deviations
- 8. Efficacy Population
- 9. Concomitant Medications
- 10. Safety monitoring

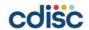

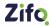

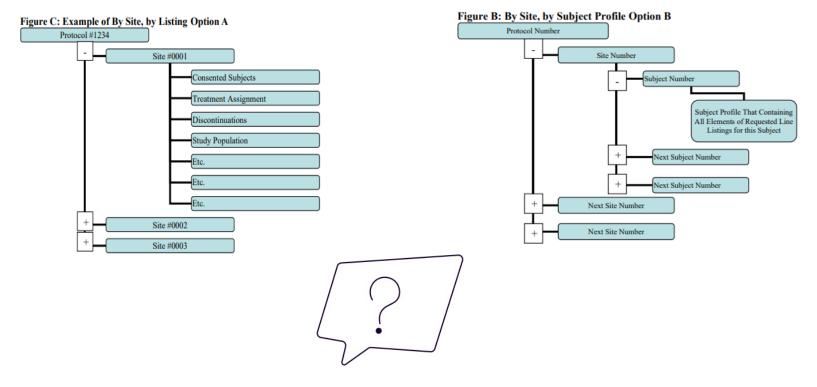

Option 1: Recommended when we create listings based on data for TLFs/CSR

Option 2: Recommended when we decide to use patient profile

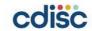

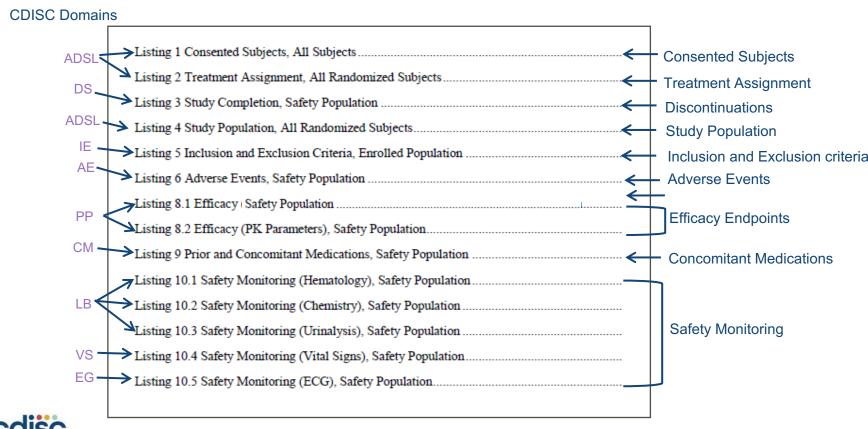

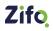

#### Table of contents

| A1114 | COLUMN TO THE PROPERTY OF THE PROPERTY OF THE |     |
|-------|----------------------------------------------------------------------------------------------------|-----|
|       | te 001: Listing 1 Consented Subjects Enrolled Set                                                                                                    |     |
|       | ie 001: Listing 2 Treatment Assignment ITT Set                                                                                                    |     |
|       |                                                                                                    |     |
|       | te 001: Lesting 4 Study Population Enrolled Set                                                                                                    |     |
| Site  | te 001: Lesting 5 Inclusion and Exclusion Criteria Enrolled Set                                                                                                    |     |
| Site  | te 001: Listing 6 Adverse Events ITT Set                                                                                                    |     |
|       |                                                                                                    |     |
|       | te 001: 1 sting 8.1 Efficacy Endpoints (Responder Endpoints) ITT Set                                                                                                    |     |
|       | le 001: I sting 8.2 Efficacy Endpoints (WHO Ordinal Scale for Clinical Improvement) ITT Set.                                                                                                    |     |
| Site  | te 001: I sting 8.3 Efficacy Endpoints ('Days in/on' Endpoints) ITT Set                                                                                                    |     |
|       | sting 9 Prior and Concomitant Medications ITT Set                                                                                                    | 4   |
|       | te 001: Listing 10.1 Safety Monitoring (He matology) ITT Set                                                                                                    |     |
|       | te 001: Listing 10.2 Safety Monitoring (Chemistry) ITT Set                                                                                                    |     |
|       | le 001: Listing 10.3 Safety Monitoring (Urinalysis) ITT Set                                                                                                    |     |
|       | corrusting 10.4 Safety Monitoring (Vital Signs) ITT Set                                                                                                    |     |
|       | le 001: Lesting 10.5 Safety Monitoring (ECG) ITT Set                                                                                                    |     |
|       | te 002: 1 sting 1 Consented Subjects Enrolled Set.                                                                                                    |     |
|       | te 002: Listing 2 Treatment Assignment ITT Set                                                                                                    |     |
|       | le 002: Listing 3 Study Completion ITT Set.                                                                                                    |     |
|       | te 002: 1 sting 4 Study Population Enrolled Set.                                                                                                    |     |
|       | e 002: Listing 5 Inclusion and Exclusion Criteria Enrolled Set                                                                                                    |     |
|       | ie 002: Listing 6 Adverse Events ITT Set                                                                                                    |     |
|       | le 002: Listing 7 Important Protocol Deviations ITT Set                                                                                                    |     |
|       | sting 8.1 Efficacy Endpoints (Responder Endpoints) ITT Set                                                                                                    |     |
| Site  | te 002: Listing 8.2 Efficacy Endpoints (WHO Ordinal Scale for Clinical Improvement) ITT Set                                                                                                    |     |
|       | te 002: Listing 8.3 Efficacy Endpoints ('Days in/on' Endpoints) ITT Set                                                                                                    |     |
|       | te 002: Listing 9 Prior and Concomitant Medications ITT Set                                                                                                    |     |
|       | te 002: Listing 10.1 Safety Monitoring (Hematology) ПТ Set                                                                                                    |     |
|       | e 002: Listing 10.2 Safety Monitoring (Chemistry) ITT Set                                                                                                    |     |
| Site  | le 002: Listing 10.3 Safety Monitoring (Urinalysis) ITT Set                                                                                                    | 42  |
| Site  | te 002: Listing 10.4 Safety Monitoring (Vital Signs) ITT Set                                                                                                    | 429 |
| Site  | te 002: Listing 10.5 Safety Monitoring (ECG) ITT Set                                                                                                    | 440 |
|       |                                                                                                    |     |

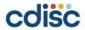

Zifo

Base dataset used is ADSL 

Site 001: Listing 1

Consented Subjects

All Subjects

#### **USUBJID**

| Subject Number | Treatment Group | Randomization<br>Flag | Randomization<br>Number | Date of Informed<br>Consent | Reason for<br>Screen Failure       | Other Reason for<br>Screen Failure |
|----------------|-----------------|-----------------------|-------------------------|-----------------------------|------------------------------------|------------------------------------|
| 001-901        | TRT01A          | No                    |                         | 11JAN2021                   | Breif Smell<br>Identification Test |                                    |
| 001-902        |                 | No                    |                         | 13JAN2021                   | Contraband                         | DCSREASP                           |
| 001-903        |                 | No                    |                         | 13JAN2021                   | Contraband                         |                                    |
| 001-904        | AB              | Yes                   | 101                     | 13JAN2021/15:22             |                                    |                                    |
| 001-905        | BA              | Yes                   | 102                     | 13JAN2021/15:40             | DOODEAG                            |                                    |
| 001-906        | BA              | Yes                   | 104                     | 13JAN2021/15:58             | DCSREAS                            |                                    |
| 001-907        | AB              | Yes                   | 103                     | 13JAN2021/15:59             |                                    |                                    |
| 001-908        |                 | No                    |                         | 13JAN2021                   | Vitals - Blood Pressure            |                                    |
| 001-909        | BA              | Yes                   | 105                     | 13JAN2021/16:20             |                                    |                                    |
| 001-910        |                 | No                    |                         | 15JAN2021                   | Positive UDS - Cotinine            |                                    |
| 001-911        |                 | No                    |                         | 15JAN2021                   | Breif Smell                        |                                    |
|                |                 | RANDFL                |                         | RFICDT                      | Identification Test                |                                    |
| 001-912        |                 | No                    |                         | 15JAN2021                   | Vitals - Blood Pressure            |                                    |
| 001-913        | AB              | Yes                   | 106                     | 15JAN2021/14:58             |                                    |                                    |
| 001-914        | BA              | Yes                   | 107                     | 15JAN2021/15:00             |                                    |                                    |
| 001-915        |                 | No                    |                         | 15JAN2021                   | Breif Smell<br>Identification Test |                                    |

For requirements of each listing refer to Bioresearch Monitoring Technical Conformance Guide

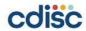

#### Zifo

#### Part 03: Clinsite.xpt

- As per "Appendix 3: Clinical Site Data Elements Summary Listing" in the Bioresearch Monitoring Technical Conformance Guide there are 41 variables to be mapped to this dataset
- We have categorised into 5 groups for making understanding easier.

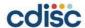

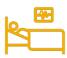

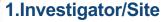

- Investigator last name
- Investigator first name
- Investigator Middle Initial
- InvestigatorPhone number
- Investigator Fax number
- Investigator mail address
- Country
- State
- CityPostal
- Street

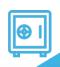

#### 2.Sponsor

- Sponsor Count
- Sponsor name
- IND Number
- Under IND
- NDA Number
- BLA Number
- Supplement Number
- Financial Disclosure Amount

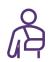

#### 3.Subject

- Description of Planned Treatment Arm
- Description of Planned cohort
- Number of subject discont study
- Number of subject discont study treatment
- Number of subjects screened
- Number of subjects in Safety population
- Number of subjects in Efficacy population

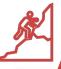

#### 4.Study

- Study Identifier
- Title
- Study Site Identifier
- Number of nonserious adverse events
- Number of serious adverse events
- Number of important protocol deviations
- Number of nonimportant protocol deviations

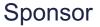

Protocol/CDISC domains

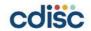

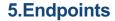

- **Primary Endpoint**
- Primary Endpoint Type
  - Treatment Efficacy Result for SAFPOP
- Treatment Efficacy Result for EFFPOP
- Censored Observations in **SAFPOP**
- Censored Observations in **EFFPOP**

Multiple endpoints

"continuous" "discrete" "time to event" "other"

Binary

Binary

Binary

**ENDPOINT** 

Percent Responders

Change from

Baseline Percent Responders

Change from

Baseline

Percent Responders

SAP/Protocol

Summary statistic for **Primary** endpoint by treatment arm per site

Total number of censored observations in SAFPOP. If not applicable leave blank

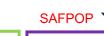

**EFFPOP** 

Efficacy datasets (e.g.: ADEFF)

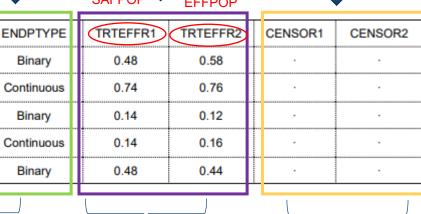

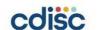

**ADTTE** 

#### Part 03: Define.xml

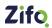

#### Created using Pinnacle 21 specification

#### **Integrated studies:**

- Integrate ADaM domains. Add their metadata.
- Add metadata of clinsite along with the integrated domains in ADaM define

| Study Name        |                                                      | 0001 and 0002                                                                                                    |                                                                                                    |          |                                                   |               |              |  |  |  |
|-------------------|------------------------------------------------------|----------------------------------------------------------------------------------------------------|----------------------------------------------------------------------------------------------------|----------|---------------------------------------------------|---------------|--------------|--|--|--|
| Study Description |                                                      | 0001: A Phase 3, Multicenter, Double-Blind, Randomized, Placebo-Controlled Study to Evaluate<br>the Efficacy and Safety of Wonder Drug in Subjects with Any Indications; 0002: A Blinded,<br>Placebo-Controlled Extension to Study 0001 to Evaluate Continued Treatment with Wonder Drug |                                                                                                    |          |                                                   |               |              |  |  |  |
| Protocol I        | Name                                                 | 0001 and 000                                                                                                    | 2                                                                                                   |          |                                                   |               |              |  |  |  |
| Metadata          | Name                                                 | Study 0001 a                                                                                                    | nd 0002 Data Definition                                                                             | s        |                                                   |               |              |  |  |  |
|                   |                                                      |                                                                                                    | Dataset                                                                                             | s        |                                                   |               |              |  |  |  |
| Dataset           | Description                                          | Class                                                                                                    | Structure                                                                                           | Purpose  | Keys                                              | Documentation | Location     |  |  |  |
| AND THE           | A lalysis Data<br>( DAE)                             | OCCURRENCE<br>DATA<br>STRUCTURE                                                                                                    | One record per<br>subject per database<br>identifier per event<br>term per event start<br>date/time | ANALYSIS | STUDYID,<br>USUBJID,<br>DBID, AETERM,<br>ASTDTM   |               | adae.xpt ₽   |  |  |  |
| ADDV              | P otocol<br>D eviations<br>A Jalysis Data<br>( DDV)  | OCCURRENCE<br>DATA<br>STRUCTURE                                                                                                    | One record per<br>subject per database<br>identifier per deviation<br>per start date                | ANALYSIS | STUDYID,<br>USUBJID,<br>DBID,<br>DVSTDTC          |               | addv.xpt ₽   |  |  |  |
| ADISTAT           | B carbonate by<br>I STAT Analysis<br>C ita (ADISTAT) | BASIC DATA<br>STRUCTURE                                                                                                    | One record per<br>subject per database<br>identifier per<br>parameter per<br>date/time              | ANALYSIS | STUDYID,<br>USUBJID,<br>DBID,<br>PARAMCD,<br>ADTM |               | adistat.xpt  |  |  |  |
| ADSL              | Subject-Level<br>Alysis Data<br>(ADSL)               | SUBJECT LEVEL<br>ANALYSIS<br>DATASET                                                                                                    | One record per<br>subject                                                                           | ANALYSIS | STUDYID,<br>USUBJID                               |               | adsl.xpt ₽   |  |  |  |
| CLINSITE          | Summary-Level<br>Clinical Site<br>Dataset            | вімо                                                                                                    | One record per study<br>per site per arm                                                            | вімо     | STUDYID,<br>SITEID, ARM                           |               | clinsite.xpt |  |  |  |
|                   | (CLINOTTE)                                           |                                                                                                    |                                                                                                    |          |                                                   |               |              |  |  |  |

#### Non-Integrated studies:

- Create Clinsite .xpt
- Add metadata of clinsite in a separate define
- No need to combine with ADaM

#### Datasets

| Dataset  | Description                            | Class | Structure                                                  | Purpose | Keys                              | Documentation | Location           |
|----------|----------------------------------------|-------|------------------------------------------------------------|---------|-----------------------------------|---------------|--------------------|
| CLINSITE | Clinical Site Data<br>Elements Summary |       | One record per study per site per arm per primary endpoint |         | STUDYID, SITEID, ARM,<br>ENDPOINT |               | <u>dinsite.xpt</u> |

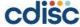

## Part 04: Reviewer's guide

- Created using PHUSE Template
- The information presented is related to sites

| 1.   | Int          | roduction                                                              |  |  |  |  |  |  |
|------|--------------|------------------------------------------------------------------------|--|--|--|--|--|--|
| 1    | .1           | Purpose                                                                |  |  |  |  |  |  |
| 1    | .2           | Acronyms                                                               |  |  |  |  |  |  |
| 1    | .3           | BIMO Guidance                                                          |  |  |  |  |  |  |
| 1    | .4           | Study-related Metadata                                                 |  |  |  |  |  |  |
| 2. 5 | Study        | Description                                                            |  |  |  |  |  |  |
| 2    | .1           | List of Studies for which BIMO Clinical Data are Submitted5            |  |  |  |  |  |  |
| 3.   | Par          | t I - Request for Clinical Study-level Information                     |  |  |  |  |  |  |
| 3    | .1           | Part I (Item A) – List of All Clinical Sites                           |  |  |  |  |  |  |
| 3    | .2           | Part I (Item B) – Entities Contact Information and Trial-related Files |  |  |  |  |  |  |
| 3    | .3           | Part I (Item C1) – Protocol and Amendments                             |  |  |  |  |  |  |
| 3    | .4           | Part I (Item C2) – Annotated Case Report Form (aCRF)8                  |  |  |  |  |  |  |
| 4.   | Par          | t II – Subject-level Data Line Listings by Clinical Site               |  |  |  |  |  |  |
| 4    | .1           | Subject-level Listings                                                 |  |  |  |  |  |  |
| 4    | .2           | Primary, Key Secondary Endpoints and Clinical Events                   |  |  |  |  |  |  |
| 4    | .3           | Safety Monitoring and Clinical Events                                  |  |  |  |  |  |  |
| 5.   | Par          | t III Summary-level Clinical Site Dataset                              |  |  |  |  |  |  |
| 5    | .1           | Treatment Variables                                                    |  |  |  |  |  |  |
| 5    | .2           | Primary, Key Secondary Endpoints Summary                               |  |  |  |  |  |  |
| 6.   | Ext          | ernal Datasets and Sources                                             |  |  |  |  |  |  |
| 7.   | Site         | -specific Matters                                                      |  |  |  |  |  |  |
| 7    | .1           | Site Concerns                                                          |  |  |  |  |  |  |
| 7    | .2           | Subjects Transferred Between Sites                                     |  |  |  |  |  |  |
| 7    | .3           | Identical Site ID Used in Multiple Studies                             |  |  |  |  |  |  |
| 8.   | Site         | Summary                                                                |  |  |  |  |  |  |
| 9.   | Cor          | uformance Summary for the Part III Clinical Site Dataset               |  |  |  |  |  |  |
| 9    | .1           | Conformance Inputs                                                     |  |  |  |  |  |  |
| 9    | .2           | Issues Summary                                                         |  |  |  |  |  |  |
| 10.  | eC.          | TD Folder Structure Skeleton for BIMO Items in MODULE 5                |  |  |  |  |  |  |
| 11.  | 11. Appendix |                                                                        |  |  |  |  |  |  |
|      |              |                                                                        |  |  |  |  |  |  |

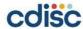

#### m5 folder Structure

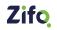

Figure 2: Place Clinical Study-Level Information and Subject-Level Line Listings by Clinical Site in the M5 Folder

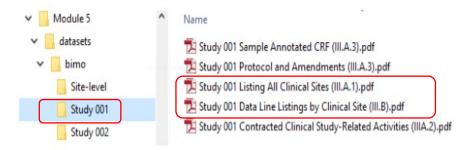

Figure 2: Place the Site-Level Dataset Define File and BIMO Data Reviewer's Guide in the M5 Folder

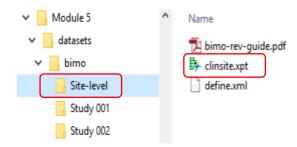

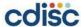

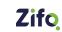

- a. Create list of clinical sites as pdf document
- b. Choose the option to present the by site listing and develop them as pdfs
   c. Create Clinsite dataset in

xpt format

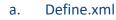

b. BIMO Reviewer's Guide

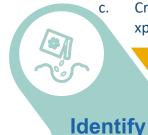

Develop listings and datasets

Perform QC

Develop BIMO documents

Place in m5 structure

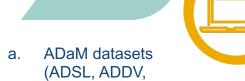

Source

a. Manual checks done against CSR listings/patient profiles

datasets)
b. Site related info

ADAE, efficacy

datasets, SDTM

b. Independent programming and quality check for Clinsite dataset.

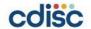

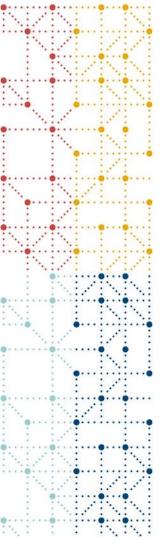

## Challenges

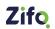

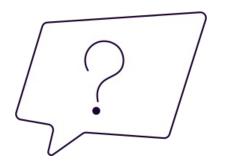

## Uncommon variables in each study when 2 studies involved

Variables can be merged

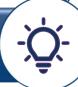

Information carrying variables related to data presented in listing can alone be retained

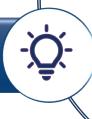

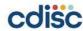

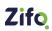

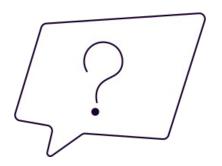

## No Validation using Pinnacle 21

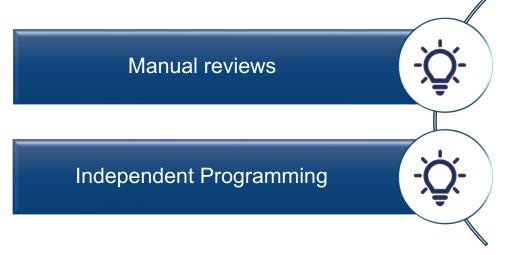

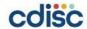

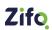

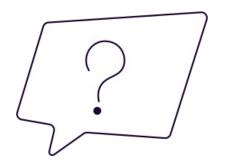

## Purpose column is blank

#### **Datasets**

| Dataset  | Description                            | Class | Structure                                                  | Purpose | Keys                              | Documentation | Location            |
|----------|----------------------------------------|-------|------------------------------------------------------------|---------|-----------------------------------|---------------|---------------------|
| CLINSITE | Clinical Site Data<br>Elements Summary |       | One record per study per site per arm per primary endpoint |         | STUDYID, SITEID, ARM,<br>ENDPOINT |               | <u>clinsite.xpt</u> |

Update Purpose = "BIMO" in text file manually

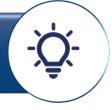

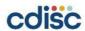

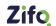

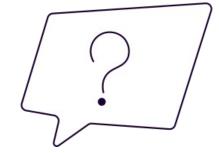

## Using GENC codelist

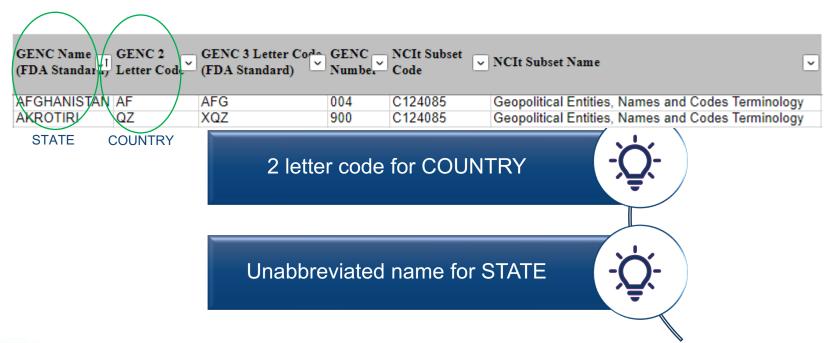

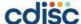

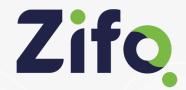

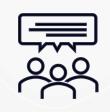

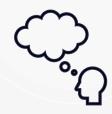

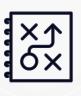

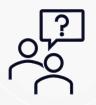

# Thoughts, Opinions & Questions

Thank You!

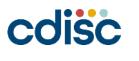